## Stellar phoenix outlook pst repair tool torrent

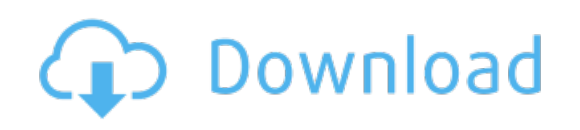

Download: stellar phoenix outlook pst repair tool torrent